<sup>ФИО: Худин А</sup>ЛАГИНИ (ОТЕРОТВО НАУКИ И ВЫСШЕГО ОБРАЗОВАНИЯ РОССИЙСКОЙ ФЕДЕРАЦИИ Должность: Ректор Федеральное государственное бюджетное образовательное учреждение высшего образования "Курский государственный университет" Документ подписан простой электронной подписью Информация о владельце: Дата подписания: 19.03.2024 18:21:23 Уникальный программный ключ: 08303ad8de1c60b987361de7085acb509ac3da143f415362ffaf0ee37e73fa19

> УТВЕРЖДЕНО Ученым советом КГУ (протокол от «29» января 2024 г. № 8)

**УТВЕРЖДАЮ** А.Н. Худин **Ректор** 

# <span id="page-0-0"></span>Дополнительная профессиональная программа повышения квалификации «**Применение искусственного интеллекта в образовательном процессе университета**»

Документ о квалификации: удостоверение о повышении квалификации

Объем: 72 часа / 2 зачетные единицы

Курск 2024.

Дополнительная профессиональная программа повышения квалификации «Применение искусственного интеллекта в образовательном процессе университета»/ сост. доктор педагогических наук, профессор кафедры программного обеспечения и администрирования информационных систем Кудинов В.А., кандидат физикоматематических наук, доцент кафедры программного обеспечения и администрирования информационных систем Халин А.А.; Курск. гос. ун-т. – Курск, 2024.

Рабочая программа составлена в соответствии с принятым 03.01.2022 г. ГОСТ Р 59895-2021 Технологии искусственного интеллекта в образовании. Общие положения и терминология.

Дополнительная профессиональная программа повышения квалификации «Применение искусственного интеллекта в образовательном процессе университета» предназначена для преподавателей вузов, желающих получить практический навык организации эффективного процесса обучения с применением технологии искусственного интеллекта.

Дополнительная профессиональная программа повышения квалификации «Применение искусственного интеллекта в образовательном процессе университета» рекомендована к использованию из числа научно-педагогического персонала образовательной организации высшего образования.

Составители: доктор педагогических наук, профессор кафедры программного обеспечения и администрирования информационных систем Кудинов В.А. кандидат физико-математических наук, доцент кафедры программного обеспечения и администрирования информационных систем Халин А.А.

© Курский государственный университет, 2024

# **Содержание**

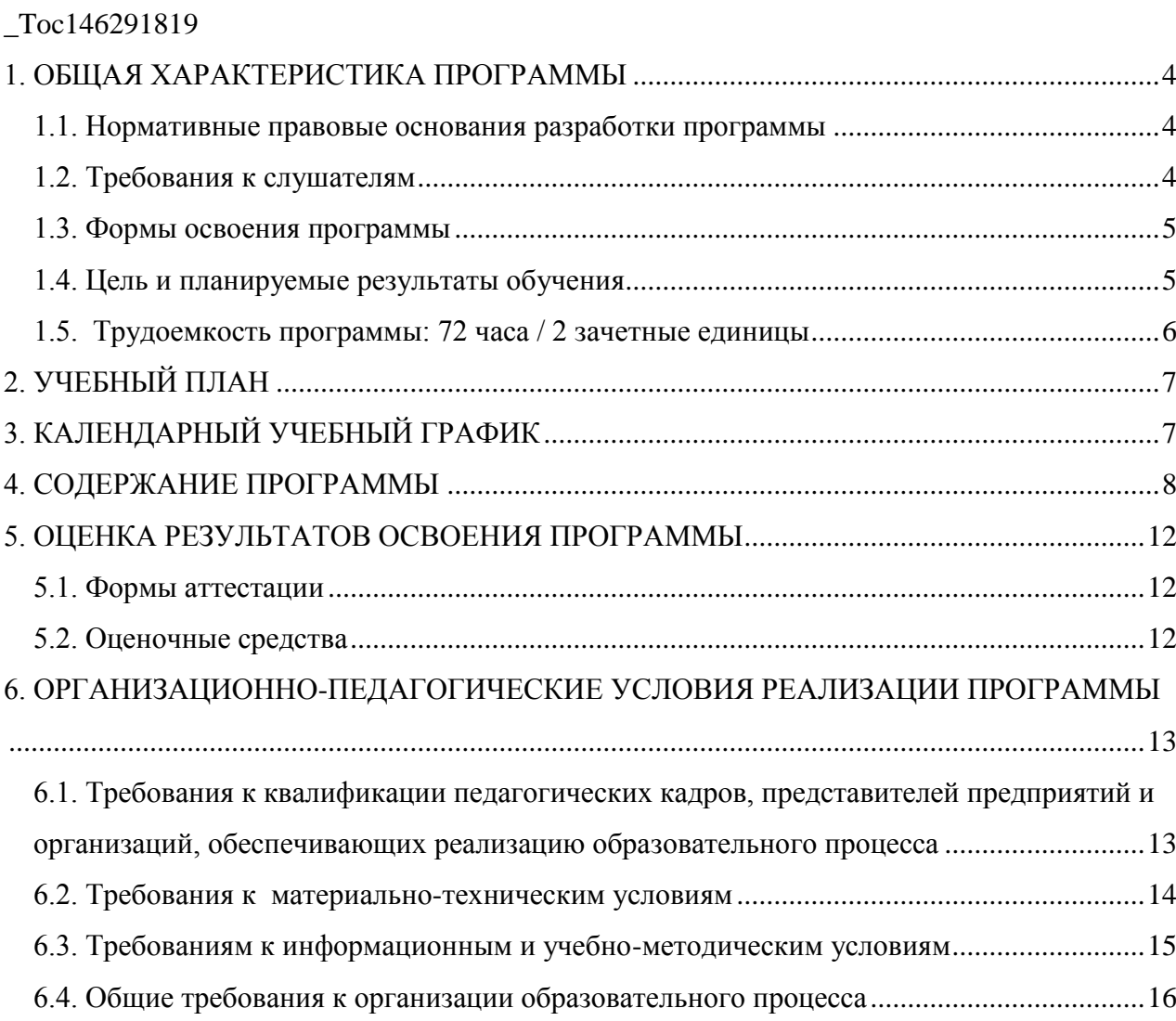

### **1. ОБЩАЯ ХАРАКТЕРИСТИКА ПРОГРАММЫ**

### <span id="page-3-1"></span><span id="page-3-0"></span>**1.1. Нормативные правовые основания разработки программы**

Нормативную правовую основу разработки программы составляют:

– Федеральный закон от 29 декабря 2012 г. № 273-ФЗ «Об образовании в Российской Федерации» (в редакции Федерального закона от 04 августа 2023 г. № 479-ФЗ);

– Указ Президента Российской Федерации от 07.05.2018 г. № 204 «О национальных целях и стратегических задачах развития Российской Федерации на период до 2024 года»;

– Прогноз научно-технологического развития Российской Федерации на период до 2030 года (утв. Правительством РФ 3 января 2014 г.);

– приказ Минтруда России от 12 апреля 2013 г. № 148н «Об утверждении уровней квалификаций в целях разработки проектов профессиональных стандартов»;

– приказ Минобрнауки России от 1 июля 2013 г. № 499 «Об утверждении Порядка организации и осуществления образовательной деятельности по дополнительным профессиональным программам»;

– приказ Минобрнауки России от 29 марта 2019 г. № 178 Перечень приоритетных направлений обновления навыков и приобретения компетенций гражданами;

- Национальная стратегия развития искусственного интеллекта на период до 2030 года (утверждена указом Президента Российской Федерации от 10 октября 2019 г. № 490 «О развитии искусственного интеллекта в Российской Федерации»);

– Федеральный закон от 27 июля 2006 г. N 152-ФЗ «О персональных данных»;

– письмо МинОбрНауки о направлении модуля «Системы искусственного интеллекта» № МН-5/179660 от 14 июня 2023 г.

- Распоряжение правительства РФ от 21 декабря 2021 г. № 3759-р «Об утверждении стратегического направления в области цифровой трансформации науки и высшего образования»

Программа разработана с учетом ГОСТ Р 59895-2021 Технологии искусственного интеллекта в образовании. Общие положения и терминология, утвержденного Приказом Федерального агентства по техническому регулированию и метрологии от 26 ноября 2021 г. № 1617-ст.

#### **1.2. Требования к слушателям**

<span id="page-3-2"></span>Лица, желающие освоить дополнительную профессиональную программу повышения квалификации «Применение искусственного интеллекта в образовательном процессе университета», должны иметь высшее образование, обладать знаниями в области математики и алгоритмизации в объеме школьного курса.

Приступая к освоению программы необходимо:

знать:

– основные приемы алгоритмизации;

– алгоритмы и методы линейной алгебры и аналитической геометрии в объеме школьного курса математики;

– особенности проектирования образовательных программ с применением инновационных технологий.

уметь:

– разрабатывать алгоритмы решения задач по своему профилю преподавания;

– проектировать основные и дополнительные образовательные программы;

– применять инновационные технологии в учебном процессе.

владеть:

<span id="page-4-0"></span>– навыками проектирования основных и дополнительных образовательных программ на основе инновационных технологий.

## **1.3. Формы освоения программы**

Очно-заочная с применением дистанционных образовательных технологий.

## **1.4. Цель и планируемые результаты обучения**

<span id="page-4-1"></span>Целью программы является повышение квалификации профессорскопреподавательского состава высших учебных заведений в сфере применения интеллектуального анализа данных для решения профессиональных задач, а также во исполнение поручения Президента России Пр-1770, п.1 г) от 6 сентября 2023 года в части поэтапного внедрения образовательного модуля «Системы искусственного интеллекта» в образовательные программы высшего образования.

Задачи:

 изучение возможностей оптимизации образовательного процесса с применением искусственного интеллекта;

 получение навыков применения технологии искусственного интеллекта в педагогической деятельности;

 овладение инструментальными средствами искусственного интеллекта для проектирования основной и дополнительной программы.

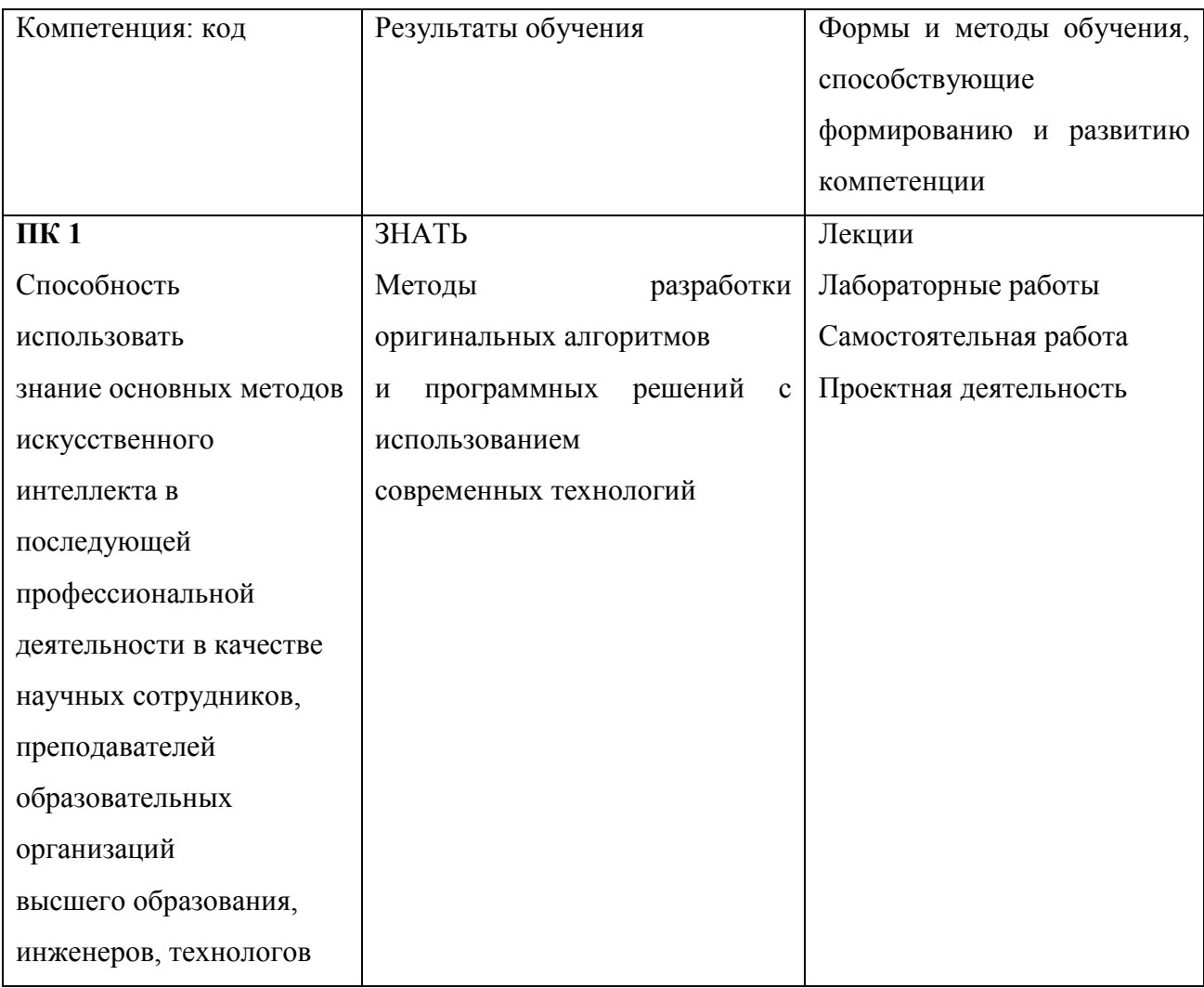

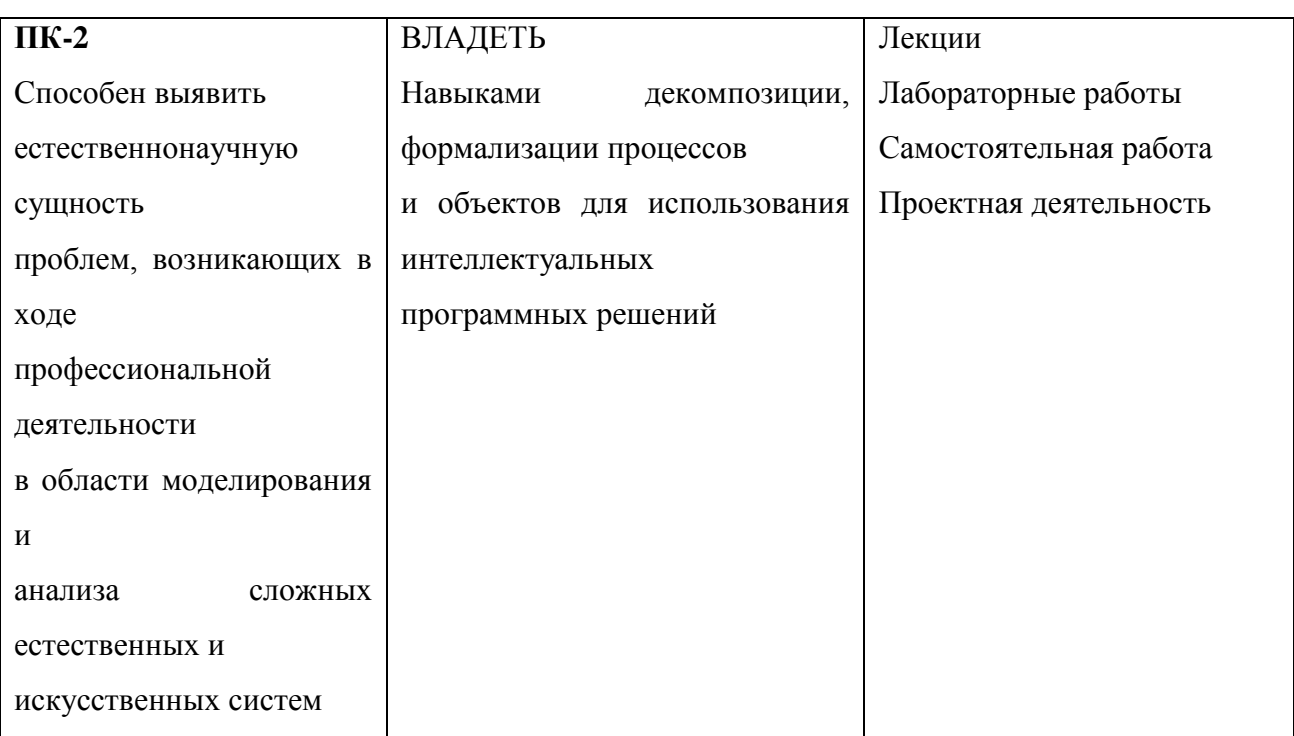

# <span id="page-5-0"></span>**1.5. Трудоемкость программы:** 72 часа / 2 зачетные единицы

# **2. УЧЕБНЫЙ ПЛАН**

<span id="page-6-0"></span>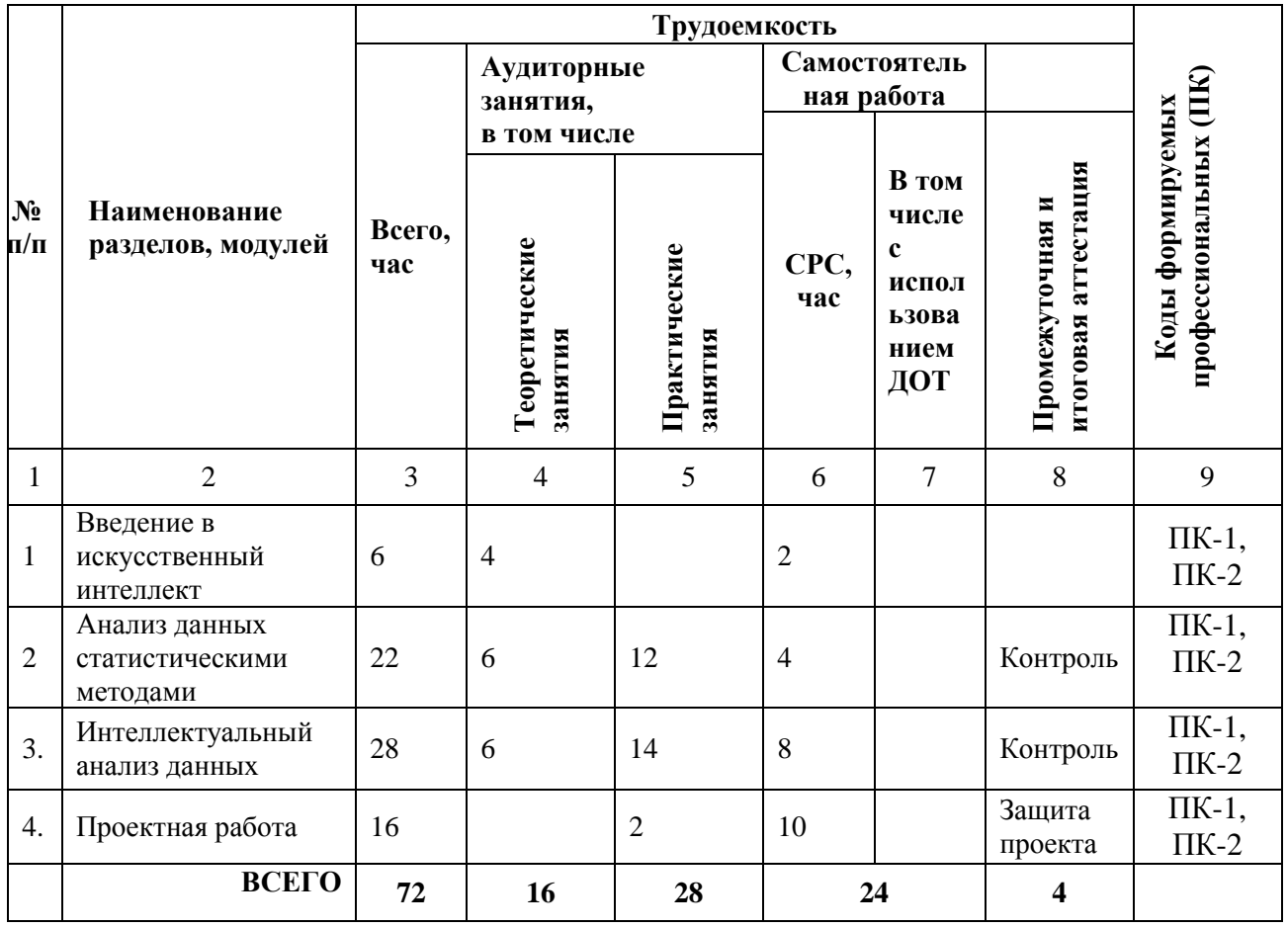

# **3. КАЛЕНДАРНЫЙ УЧЕБНЫЙ ГРАФИК**

<span id="page-6-1"></span>Аудиторные занятия проводятся очно 1 раз в неделю по 4 часа в день *.* Точный порядок реализации модулей (дисциплин) обучения определяется в расписании занятий.

# **4. СОДЕРЖАНИЕ ПРОГРАММЫ**

# **Содержание учебного курса**

# *Модуль 1. Введение в искусственный интеллект.*

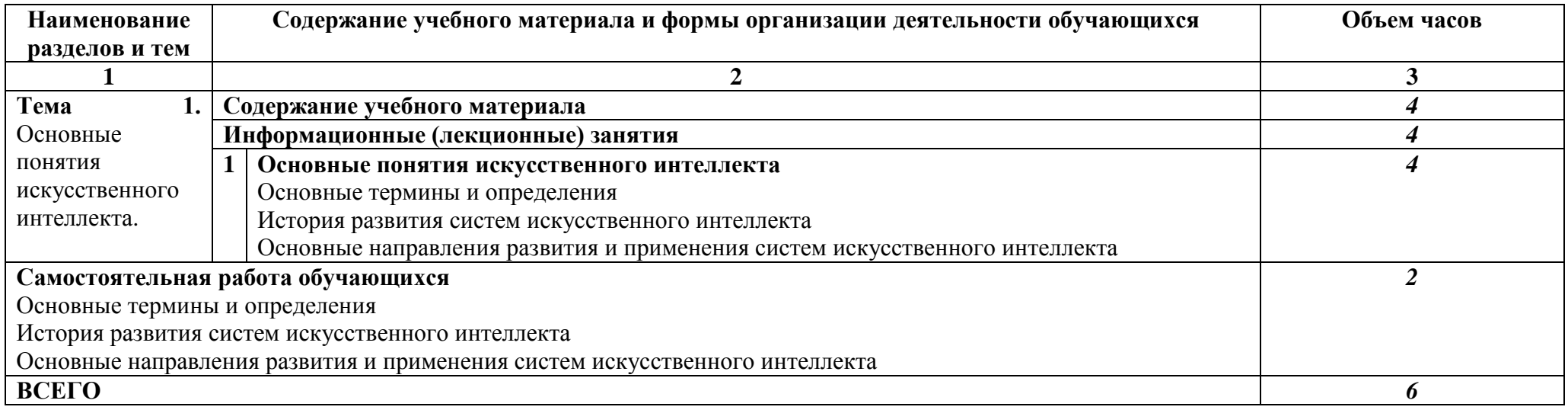

### <span id="page-7-0"></span>*Модуль 2. Анализ данных статистическими методами*

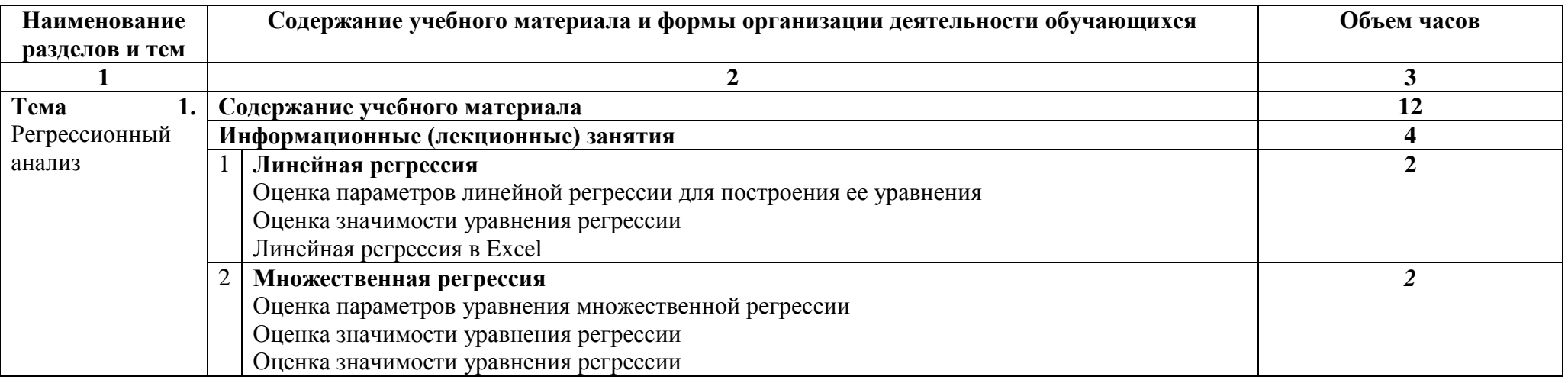

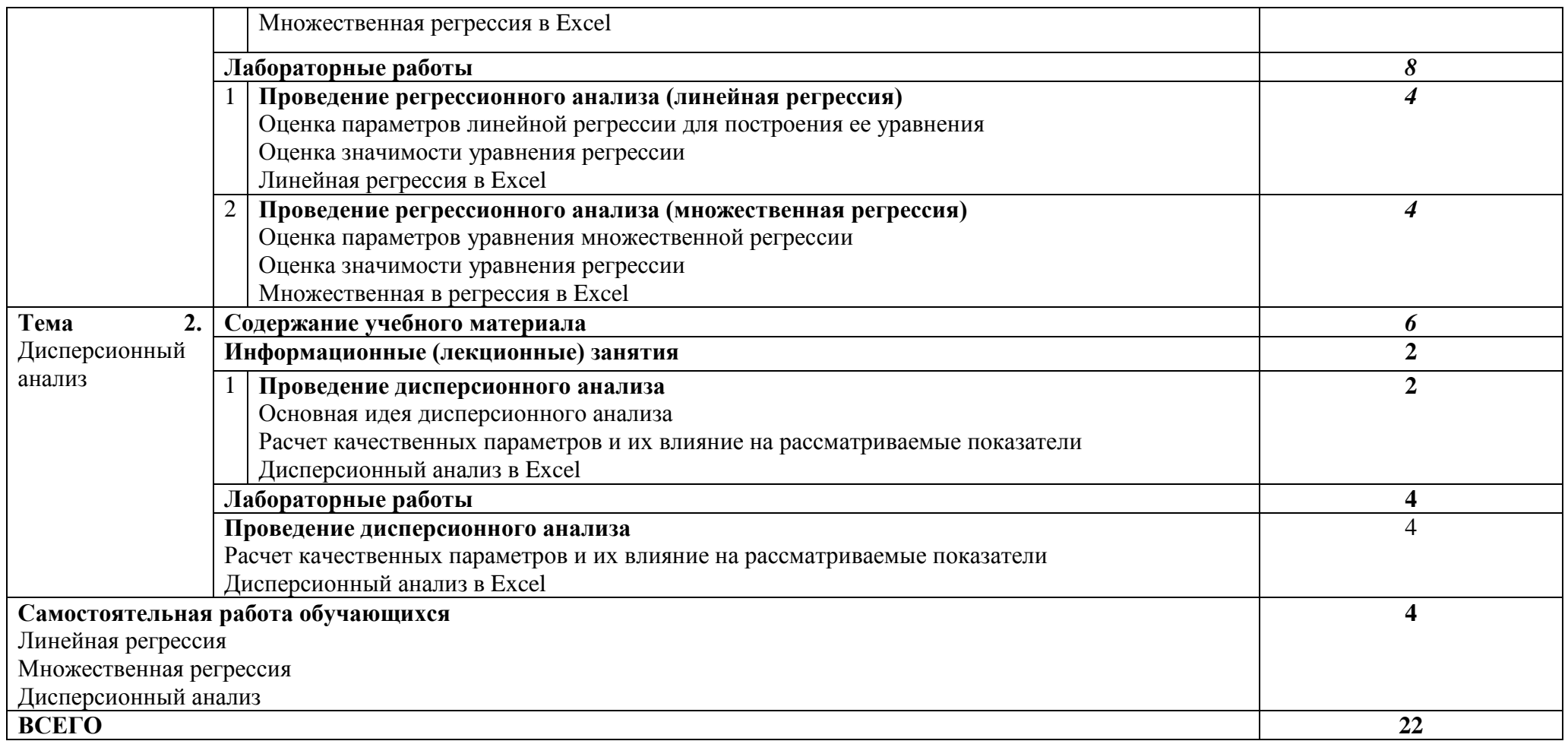

# *Модуль 3. Интеллектуальный анализ данных*

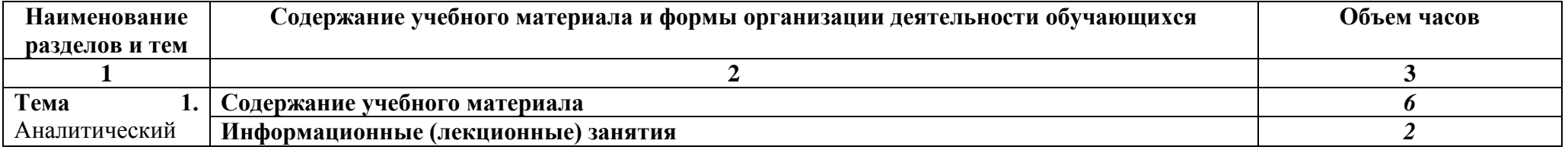

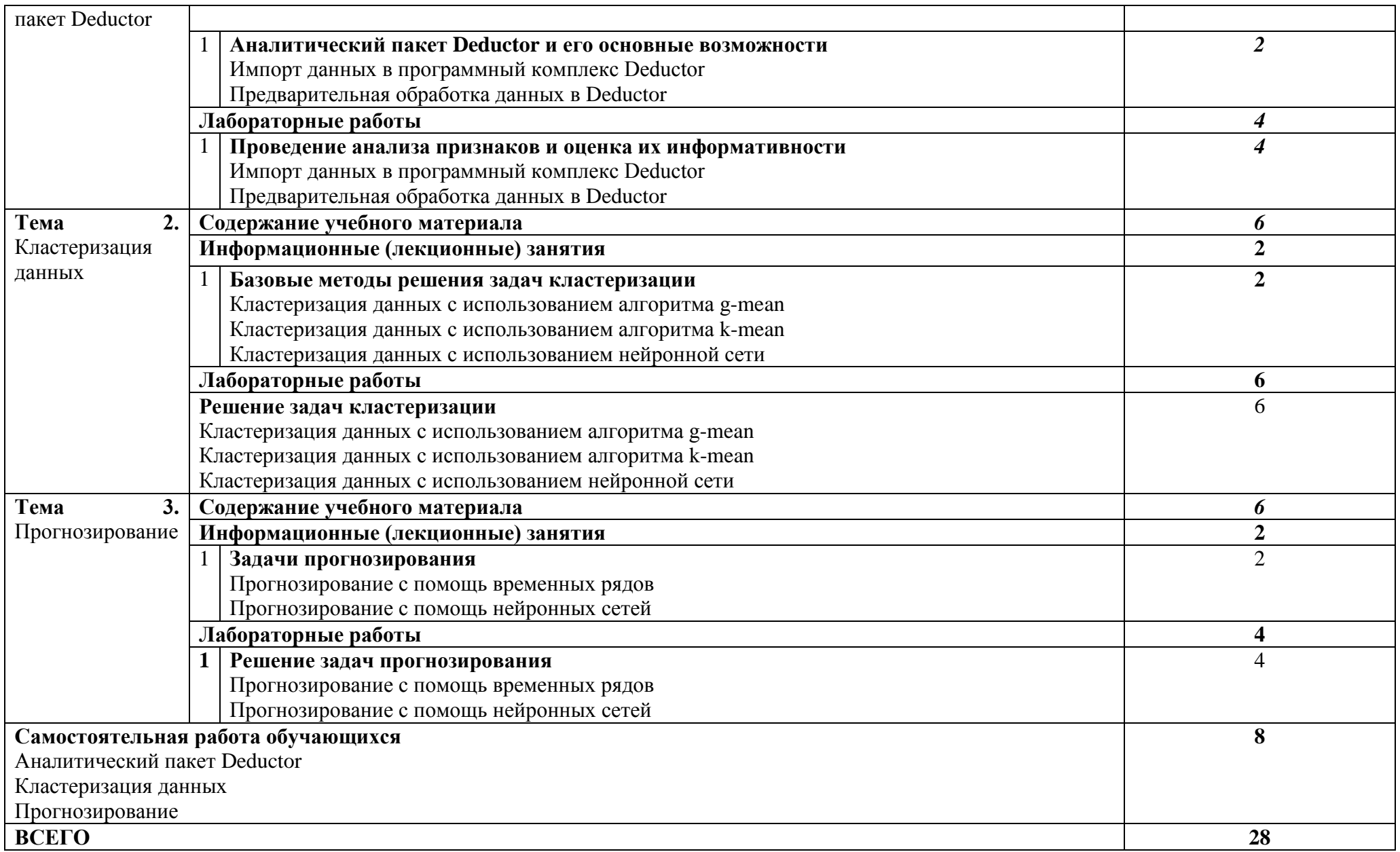

# *Модуль 4. Проектная работа*

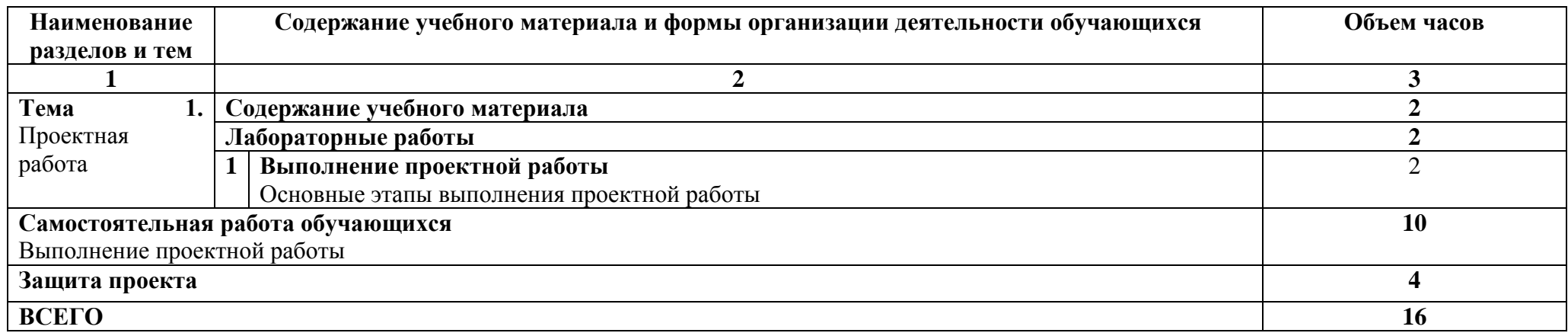

# **5. ОЦЕНКА РЕЗУЛЬТАТОВ ОСВОЕНИЯ ПРОГРАММЫ**

### <span id="page-11-0"></span>**5.1. Формы аттестации**

<span id="page-11-1"></span>Реализация дополнительной профессиональной программы повышения квалификации «Применение искусственного интеллекта в образовательном процессе университета» завершается итоговой аттестацией в форме защиты проекта. Допускается заочная форма представления работы.

<span id="page-11-2"></span>При защите проектов экзаменаторы оценивают уровень изученного теоретического материала и глубину его проработки при реализации проекта.

#### **5.2. Оценочные средства**

Основные показатели оценки планируемых результатов

#### **Примерные темы проектов**

1. Решение задач кластеризации в профессиональной деятельности.

2. Решение задач прогнозирования в профессиональной деятельности.

Требования к структуре и оформлению проекта

Проект представляет собой приложение, которое разрабатывается слушателем.

Разработанное приложение должно иметь древовидную структуру, отвечать основным эргономическим требованиям, обеспечивать интерактивное общение с пользователем.

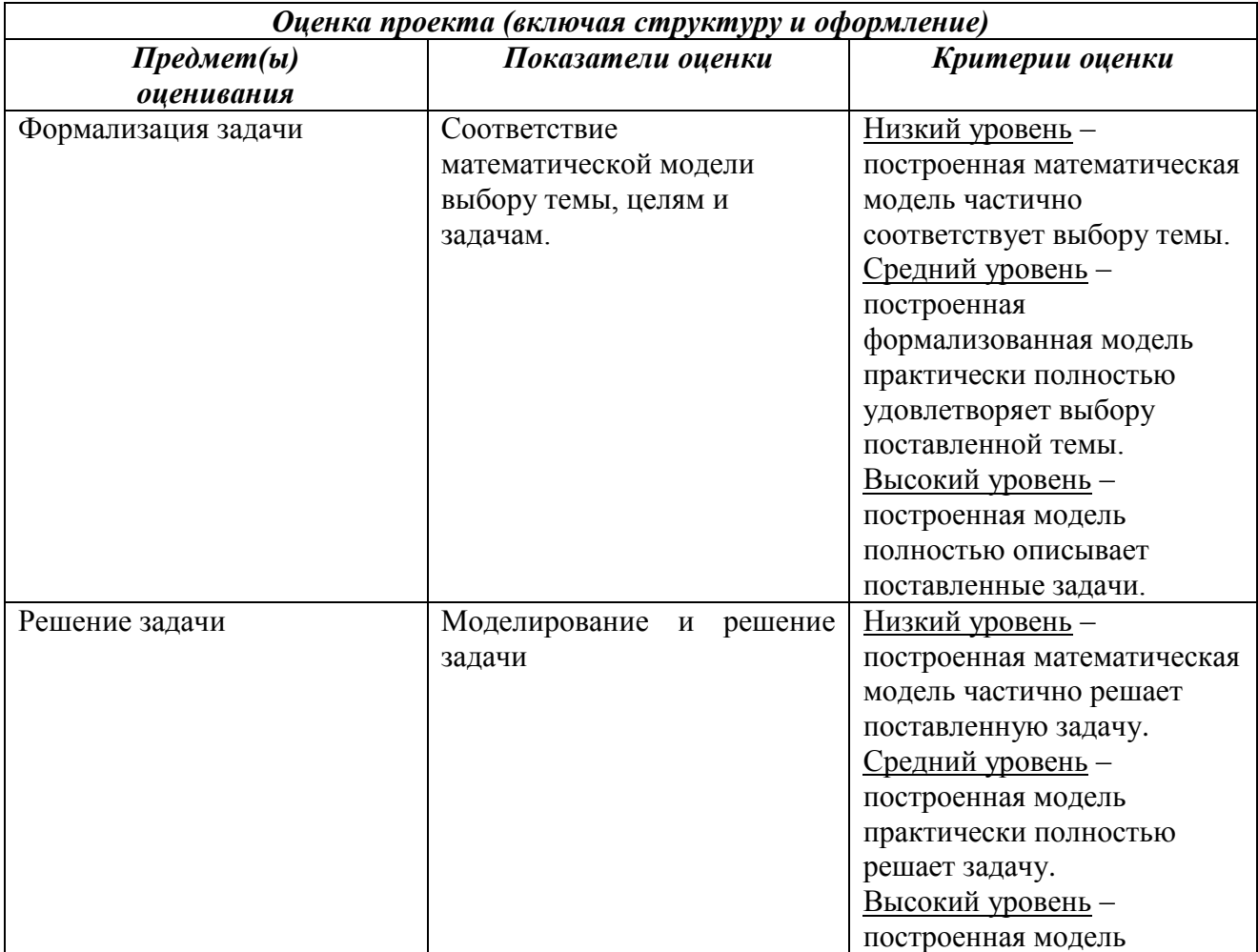

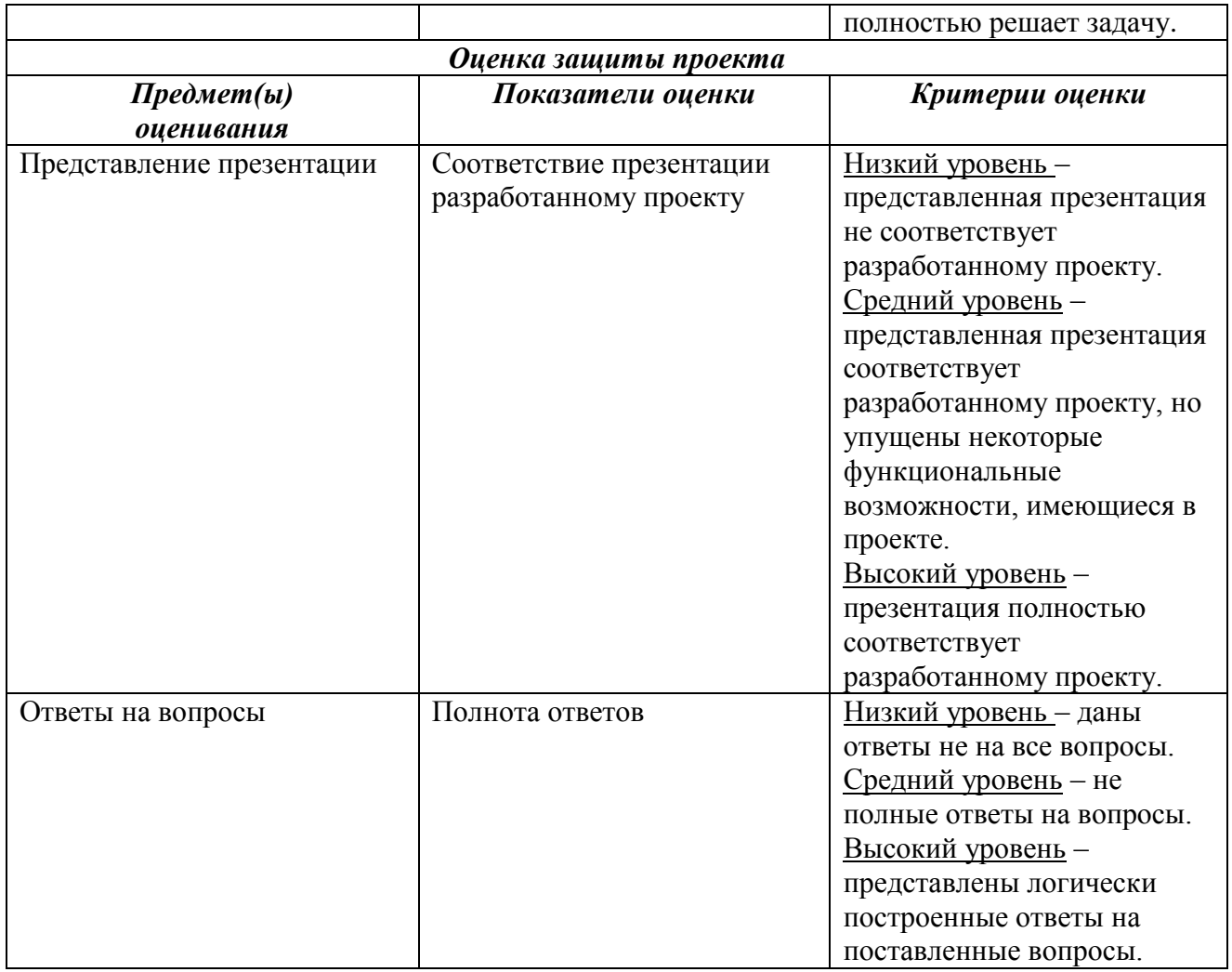

### **Примерные вопросы для защиты проекта**

1. В чём состоит актуальность проекта?

2. Каким образом осуществлялась очистка и подготовка данных?

3. Какие методы интеллектуального анализа данных использованы при решении задачи?

4. Какие выводы можно сделать, исходя из полученного решения?

5. Какие основные направления совершенствования и модификации Вашего проекта можно предложить?

# <span id="page-12-0"></span>**6. ОРГАНИЗАЦИОННО-ПЕДАГОГИЧЕСКИЕ УСЛОВИЯ РЕАЛИЗАЦИИ ПРОГРАММЫ**

# <span id="page-12-1"></span>**6.1. Требования к квалификации педагогических кадров, представителей предприятий и организаций, обеспечивающих реализацию образовательного процесса**

Для обеспечения реализации образовательного процесса по программе ДПП повышения квалификации «Применение искусственного интеллекта в образовательном процессе университета» предъявляются следующие требования к профессорскопреподавательскому составу:

– опыт работы в вузе со студентами в должности не ниже старшего преподавателя (преимущественно кандидаты и доктора наук);

– опыт разработки мультимедийных приложений.

## **6.2. Требования к материально-техническим условиям**

<span id="page-13-0"></span>Реализация программы модуля предполагает наличие учебного кабинета 208; компьютерных аудиторий 199, 203.

Учебная аудитория **208** для проведения занятий лекционного типа, занятий семинарского типа, групповых и индивидуальных консультаций, текущего контроля и промежуточной аттестации, г. Курск, 305000, ул. Радищева, 33:

Доска ученическая (настенная) – 1 шт.

Мультимедиа-проектор – 1 шт.

Парта – 38 шт.

Стул – 45 шт.

Жалюзи – 4 шт

Учебная аудитория **199** для проведения занятий лекционного типа, занятий семинарского типа, групповых и индивидуальных консультаций, текущего контроля и промежуточной аттестации, самостоятельной работы студентов, г. Курск, 305000, ул. Радищева, 33:

Жалюзи вертикальные тканевые – 2 шт. Моноблок Lenovo C560 – 9 шт. Коммутатор 24 порта – 1 шт. Парта – 6 шт. Стол комп. – 12 шт. Стул – 26 шт. Доска на колесах – 1 шт. Microsoft Windows 7 Professional Открытая лицензия № 47818817 с 15.12.2010; Android Studio; Notepad++ ; Python 3.6; Visual Studio 2019; Php 5.7.

Учебная аудитория **203** для проведения занятий лекционного типа, занятий семинарского типа, групповых и индивидуальных консультаций, текущего контроля и промежуточной аттестации, самостоятельной работы студентов, г. Курск, 305000, ул. Радищева, 33:

Жалюзи вертикальные тканевые – 3 шт. Apple iMac  $21.5 - 15$   $\text{III}$ . Концентратор 16-портовый – 1 шт. Парта – 9 шт. Стол комп. – 18 шт. Стул – 42 шт. Доска – 1 шт.

MacOS High Sierra (версия 10.13) Проприетарное программное обеспечение Документы о приобретении iMac 21.5 ООО Универсал Договор №0344100007511000284- 0008905-01 от 20 декабря 2011;

Android Studio; Notepad<sup>++</sup>; Python 3.6; Visual Studio 2019; Php 5.7.

## **6.3. Требованиям к информационным и учебно-методическим условиям**

<span id="page-14-0"></span>**Перечень используемых учебных изданий, Интернет-ресурсов, дополнительной литературы**

#### **Основные источники**

1. **Цехановский В.В.** Технология интеллектуального анализа данных в процессах и системах : учебник для вызов / В.В. Цехановский, В.Д. Чертовский. – Санкт-Петербург : Лань, 2023. – 168с. – Текст : непосредственный.

2. Макшанов А.В. Большие данные. Big Data : учебник для вузов / А.В. Макшанов, А.Е. Журавлев, Л.Н. Тындыкарь. – 3-е изд., стер. – Санкт-Петербург : Лань, 2023. – 188с. : ил. – Текст : непосредственный.

3. Алексеев Д.С. Технологии интеллектуального анализа данных : Учебник для вузов / Д.С. Алексеев, О.В. Щекочихин. – Санкт-Петербург : Лань, 2022. – 176с. : ил. – Текст : непосредственный.

4. Воскобойников Ю.Е. Статистический анализ экспериментальных данных в пакетах MathCAD и Ecxel : учебное пособие для вузов / Ю.Е. Воскобойников. – 2-е изд., стер. – Санкт-Петербург : Лань, 2022. – 212с. : ил. – Текст : непосредственный.

5. Deductor. Руководство по алгоритмам URL : [https://docs.yandex.ru/docs/view?tm=1695386396&tld=ru&lang=ru&name=guide\\_algorithm\\_5.2.0](https://docs.yandex.ru/docs/view?tm=1695386396&tld=ru&lang=ru&name=guide_algorithm_5.2.0.pdf&text=%D0%B4%D0%B5%D0%B4%D1%83%D0%BA%D1%82%D0%BE%D1%80%20%D1%83%D1%87%D0%B5%D0%B1%D0%BD%D0%B8%D0%BA&url=https%3A%2F%2Fbasegroup.ru%2Fsystem%2Ffiles%2Fdocumentation%2Fguide_algorithm_5.2.0.pdf&lr=8&mime=pdf&l10n=ru&sign=fff3fe341f3dbf9922e78c920a0cd383&keyno=0&nosw=1&serpParams=tm%3D1695386396%26tld%3Dru%26lang%3Dru%26name%3Dguide_algorithm_5.2.0.pdf%26text%3D%25D0%25B4%25D0%25B5%25D0%25B4%25D1%2583%25D0%25BA%25D1%2582%25D0%25BE%25D1%2580%2B%25D1%2583%25D1%2587%25D0%25B5%25D0%25B1%25D0%25BD%25D0%25B8%25D0%25BA%26url%3Dhttps%253A%2F%2Fbasegroup.ru%2Fsystem%2Ffiles%2Fdocumentation%2Fguide_algorithm_5.2.0.pdf%26lr%3D8%26mime%3Dpdf%26l10n%3Dru%26sign%3Dfff3fe341f3dbf9922e78c920a0cd383%26keyno%3D0%26nosw%3D1) [.pdf&text=%D0%B4%D0%B5%D0%B4%D1%83%D0%BA%D1%82%D0%BE%D1%80%20%D](https://docs.yandex.ru/docs/view?tm=1695386396&tld=ru&lang=ru&name=guide_algorithm_5.2.0.pdf&text=%D0%B4%D0%B5%D0%B4%D1%83%D0%BA%D1%82%D0%BE%D1%80%20%D1%83%D1%87%D0%B5%D0%B1%D0%BD%D0%B8%D0%BA&url=https%3A%2F%2Fbasegroup.ru%2Fsystem%2Ffiles%2Fdocumentation%2Fguide_algorithm_5.2.0.pdf&lr=8&mime=pdf&l10n=ru&sign=fff3fe341f3dbf9922e78c920a0cd383&keyno=0&nosw=1&serpParams=tm%3D1695386396%26tld%3Dru%26lang%3Dru%26name%3Dguide_algorithm_5.2.0.pdf%26text%3D%25D0%25B4%25D0%25B5%25D0%25B4%25D1%2583%25D0%25BA%25D1%2582%25D0%25BE%25D1%2580%2B%25D1%2583%25D1%2587%25D0%25B5%25D0%25B1%25D0%25BD%25D0%25B8%25D0%25BA%26url%3Dhttps%253A%2F%2Fbasegroup.ru%2Fsystem%2Ffiles%2Fdocumentation%2Fguide_algorithm_5.2.0.pdf%26lr%3D8%26mime%3Dpdf%26l10n%3Dru%26sign%3Dfff3fe341f3dbf9922e78c920a0cd383%26keyno%3D0%26nosw%3D1) [1%83%D1%87%D0%B5%D0%B1%D0%BD%D0%B8%D0%BA&url=https%3A%2F%2Fbasegr](https://docs.yandex.ru/docs/view?tm=1695386396&tld=ru&lang=ru&name=guide_algorithm_5.2.0.pdf&text=%D0%B4%D0%B5%D0%B4%D1%83%D0%BA%D1%82%D0%BE%D1%80%20%D1%83%D1%87%D0%B5%D0%B1%D0%BD%D0%B8%D0%BA&url=https%3A%2F%2Fbasegroup.ru%2Fsystem%2Ffiles%2Fdocumentation%2Fguide_algorithm_5.2.0.pdf&lr=8&mime=pdf&l10n=ru&sign=fff3fe341f3dbf9922e78c920a0cd383&keyno=0&nosw=1&serpParams=tm%3D1695386396%26tld%3Dru%26lang%3Dru%26name%3Dguide_algorithm_5.2.0.pdf%26text%3D%25D0%25B4%25D0%25B5%25D0%25B4%25D1%2583%25D0%25BA%25D1%2582%25D0%25BE%25D1%2580%2B%25D1%2583%25D1%2587%25D0%25B5%25D0%25B1%25D0%25BD%25D0%25B8%25D0%25BA%26url%3Dhttps%253A%2F%2Fbasegroup.ru%2Fsystem%2Ffiles%2Fdocumentation%2Fguide_algorithm_5.2.0.pdf%26lr%3D8%26mime%3Dpdf%26l10n%3Dru%26sign%3Dfff3fe341f3dbf9922e78c920a0cd383%26keyno%3D0%26nosw%3D1) [oup.ru%2Fsystem%2Ffiles%2Fdocumentation%2Fguide\\_algorithm\\_5.2.0.pdf&lr=8&mime=pdf&l](https://docs.yandex.ru/docs/view?tm=1695386396&tld=ru&lang=ru&name=guide_algorithm_5.2.0.pdf&text=%D0%B4%D0%B5%D0%B4%D1%83%D0%BA%D1%82%D0%BE%D1%80%20%D1%83%D1%87%D0%B5%D0%B1%D0%BD%D0%B8%D0%BA&url=https%3A%2F%2Fbasegroup.ru%2Fsystem%2Ffiles%2Fdocumentation%2Fguide_algorithm_5.2.0.pdf&lr=8&mime=pdf&l10n=ru&sign=fff3fe341f3dbf9922e78c920a0cd383&keyno=0&nosw=1&serpParams=tm%3D1695386396%26tld%3Dru%26lang%3Dru%26name%3Dguide_algorithm_5.2.0.pdf%26text%3D%25D0%25B4%25D0%25B5%25D0%25B4%25D1%2583%25D0%25BA%25D1%2582%25D0%25BE%25D1%2580%2B%25D1%2583%25D1%2587%25D0%25B5%25D0%25B1%25D0%25BD%25D0%25B8%25D0%25BA%26url%3Dhttps%253A%2F%2Fbasegroup.ru%2Fsystem%2Ffiles%2Fdocumentation%2Fguide_algorithm_5.2.0.pdf%26lr%3D8%26mime%3Dpdf%26l10n%3Dru%26sign%3Dfff3fe341f3dbf9922e78c920a0cd383%26keyno%3D0%26nosw%3D1) [10n=ru&sign=fff3fe341f3dbf9922e78c920a0cd383&keyno=0&nosw=1&serpParams=tm%3D1695](https://docs.yandex.ru/docs/view?tm=1695386396&tld=ru&lang=ru&name=guide_algorithm_5.2.0.pdf&text=%D0%B4%D0%B5%D0%B4%D1%83%D0%BA%D1%82%D0%BE%D1%80%20%D1%83%D1%87%D0%B5%D0%B1%D0%BD%D0%B8%D0%BA&url=https%3A%2F%2Fbasegroup.ru%2Fsystem%2Ffiles%2Fdocumentation%2Fguide_algorithm_5.2.0.pdf&lr=8&mime=pdf&l10n=ru&sign=fff3fe341f3dbf9922e78c920a0cd383&keyno=0&nosw=1&serpParams=tm%3D1695386396%26tld%3Dru%26lang%3Dru%26name%3Dguide_algorithm_5.2.0.pdf%26text%3D%25D0%25B4%25D0%25B5%25D0%25B4%25D1%2583%25D0%25BA%25D1%2582%25D0%25BE%25D1%2580%2B%25D1%2583%25D1%2587%25D0%25B5%25D0%25B1%25D0%25BD%25D0%25B8%25D0%25BA%26url%3Dhttps%253A%2F%2Fbasegroup.ru%2Fsystem%2Ffiles%2Fdocumentation%2Fguide_algorithm_5.2.0.pdf%26lr%3D8%26mime%3Dpdf%26l10n%3Dru%26sign%3Dfff3fe341f3dbf9922e78c920a0cd383%26keyno%3D0%26nosw%3D1) [386396%26tld%3Dru%26lang%3Dru%26name%3Dguide\\_algorithm\\_5.2.0.pdf%26text%3D%25D](https://docs.yandex.ru/docs/view?tm=1695386396&tld=ru&lang=ru&name=guide_algorithm_5.2.0.pdf&text=%D0%B4%D0%B5%D0%B4%D1%83%D0%BA%D1%82%D0%BE%D1%80%20%D1%83%D1%87%D0%B5%D0%B1%D0%BD%D0%B8%D0%BA&url=https%3A%2F%2Fbasegroup.ru%2Fsystem%2Ffiles%2Fdocumentation%2Fguide_algorithm_5.2.0.pdf&lr=8&mime=pdf&l10n=ru&sign=fff3fe341f3dbf9922e78c920a0cd383&keyno=0&nosw=1&serpParams=tm%3D1695386396%26tld%3Dru%26lang%3Dru%26name%3Dguide_algorithm_5.2.0.pdf%26text%3D%25D0%25B4%25D0%25B5%25D0%25B4%25D1%2583%25D0%25BA%25D1%2582%25D0%25BE%25D1%2580%2B%25D1%2583%25D1%2587%25D0%25B5%25D0%25B1%25D0%25BD%25D0%25B8%25D0%25BA%26url%3Dhttps%253A%2F%2Fbasegroup.ru%2Fsystem%2Ffiles%2Fdocumentation%2Fguide_algorithm_5.2.0.pdf%26lr%3D8%26mime%3Dpdf%26l10n%3Dru%26sign%3Dfff3fe341f3dbf9922e78c920a0cd383%26keyno%3D0%26nosw%3D1) [0%25B4%25D0%25B5%25D0%25B4%25D1%2583%25D0%25BA%25D1%2582%25D0%25BE](https://docs.yandex.ru/docs/view?tm=1695386396&tld=ru&lang=ru&name=guide_algorithm_5.2.0.pdf&text=%D0%B4%D0%B5%D0%B4%D1%83%D0%BA%D1%82%D0%BE%D1%80%20%D1%83%D1%87%D0%B5%D0%B1%D0%BD%D0%B8%D0%BA&url=https%3A%2F%2Fbasegroup.ru%2Fsystem%2Ffiles%2Fdocumentation%2Fguide_algorithm_5.2.0.pdf&lr=8&mime=pdf&l10n=ru&sign=fff3fe341f3dbf9922e78c920a0cd383&keyno=0&nosw=1&serpParams=tm%3D1695386396%26tld%3Dru%26lang%3Dru%26name%3Dguide_algorithm_5.2.0.pdf%26text%3D%25D0%25B4%25D0%25B5%25D0%25B4%25D1%2583%25D0%25BA%25D1%2582%25D0%25BE%25D1%2580%2B%25D1%2583%25D1%2587%25D0%25B5%25D0%25B1%25D0%25BD%25D0%25B8%25D0%25BA%26url%3Dhttps%253A%2F%2Fbasegroup.ru%2Fsystem%2Ffiles%2Fdocumentation%2Fguide_algorithm_5.2.0.pdf%26lr%3D8%26mime%3Dpdf%26l10n%3Dru%26sign%3Dfff3fe341f3dbf9922e78c920a0cd383%26keyno%3D0%26nosw%3D1) [%25D1%2580%2B%25D1%2583%25D1%2587%25D0%25B5%25D0%25B1%25D0%25BD%25](https://docs.yandex.ru/docs/view?tm=1695386396&tld=ru&lang=ru&name=guide_algorithm_5.2.0.pdf&text=%D0%B4%D0%B5%D0%B4%D1%83%D0%BA%D1%82%D0%BE%D1%80%20%D1%83%D1%87%D0%B5%D0%B1%D0%BD%D0%B8%D0%BA&url=https%3A%2F%2Fbasegroup.ru%2Fsystem%2Ffiles%2Fdocumentation%2Fguide_algorithm_5.2.0.pdf&lr=8&mime=pdf&l10n=ru&sign=fff3fe341f3dbf9922e78c920a0cd383&keyno=0&nosw=1&serpParams=tm%3D1695386396%26tld%3Dru%26lang%3Dru%26name%3Dguide_algorithm_5.2.0.pdf%26text%3D%25D0%25B4%25D0%25B5%25D0%25B4%25D1%2583%25D0%25BA%25D1%2582%25D0%25BE%25D1%2580%2B%25D1%2583%25D1%2587%25D0%25B5%25D0%25B1%25D0%25BD%25D0%25B8%25D0%25BA%26url%3Dhttps%253A%2F%2Fbasegroup.ru%2Fsystem%2Ffiles%2Fdocumentation%2Fguide_algorithm_5.2.0.pdf%26lr%3D8%26mime%3Dpdf%26l10n%3Dru%26sign%3Dfff3fe341f3dbf9922e78c920a0cd383%26keyno%3D0%26nosw%3D1) [D0%25B8%25D0%25BA%26url%3Dhttps%253A%2F%2Fbasegroup.ru%2Fsystem%2Ffiles%2Fd](https://docs.yandex.ru/docs/view?tm=1695386396&tld=ru&lang=ru&name=guide_algorithm_5.2.0.pdf&text=%D0%B4%D0%B5%D0%B4%D1%83%D0%BA%D1%82%D0%BE%D1%80%20%D1%83%D1%87%D0%B5%D0%B1%D0%BD%D0%B8%D0%BA&url=https%3A%2F%2Fbasegroup.ru%2Fsystem%2Ffiles%2Fdocumentation%2Fguide_algorithm_5.2.0.pdf&lr=8&mime=pdf&l10n=ru&sign=fff3fe341f3dbf9922e78c920a0cd383&keyno=0&nosw=1&serpParams=tm%3D1695386396%26tld%3Dru%26lang%3Dru%26name%3Dguide_algorithm_5.2.0.pdf%26text%3D%25D0%25B4%25D0%25B5%25D0%25B4%25D1%2583%25D0%25BA%25D1%2582%25D0%25BE%25D1%2580%2B%25D1%2583%25D1%2587%25D0%25B5%25D0%25B1%25D0%25BD%25D0%25B8%25D0%25BA%26url%3Dhttps%253A%2F%2Fbasegroup.ru%2Fsystem%2Ffiles%2Fdocumentation%2Fguide_algorithm_5.2.0.pdf%26lr%3D8%26mime%3Dpdf%26l10n%3Dru%26sign%3Dfff3fe341f3dbf9922e78c920a0cd383%26keyno%3D0%26nosw%3D1) [ocumentation%2Fguide\\_algorithm\\_5.2.0.pdf%26lr%3D8%26mime%3Dpdf%26l10n%3Dru%26sig](https://docs.yandex.ru/docs/view?tm=1695386396&tld=ru&lang=ru&name=guide_algorithm_5.2.0.pdf&text=%D0%B4%D0%B5%D0%B4%D1%83%D0%BA%D1%82%D0%BE%D1%80%20%D1%83%D1%87%D0%B5%D0%B1%D0%BD%D0%B8%D0%BA&url=https%3A%2F%2Fbasegroup.ru%2Fsystem%2Ffiles%2Fdocumentation%2Fguide_algorithm_5.2.0.pdf&lr=8&mime=pdf&l10n=ru&sign=fff3fe341f3dbf9922e78c920a0cd383&keyno=0&nosw=1&serpParams=tm%3D1695386396%26tld%3Dru%26lang%3Dru%26name%3Dguide_algorithm_5.2.0.pdf%26text%3D%25D0%25B4%25D0%25B5%25D0%25B4%25D1%2583%25D0%25BA%25D1%2582%25D0%25BE%25D1%2580%2B%25D1%2583%25D1%2587%25D0%25B5%25D0%25B1%25D0%25BD%25D0%25B8%25D0%25BA%26url%3Dhttps%253A%2F%2Fbasegroup.ru%2Fsystem%2Ffiles%2Fdocumentation%2Fguide_algorithm_5.2.0.pdf%26lr%3D8%26mime%3Dpdf%26l10n%3Dru%26sign%3Dfff3fe341f3dbf9922e78c920a0cd383%26keyno%3D0%26nosw%3D1) [n%3Dfff3fe341f3dbf9922e78c920a0cd383%26keyno%3D0%26nosw%3D1](https://docs.yandex.ru/docs/view?tm=1695386396&tld=ru&lang=ru&name=guide_algorithm_5.2.0.pdf&text=%D0%B4%D0%B5%D0%B4%D1%83%D0%BA%D1%82%D0%BE%D1%80%20%D1%83%D1%87%D0%B5%D0%B1%D0%BD%D0%B8%D0%BA&url=https%3A%2F%2Fbasegroup.ru%2Fsystem%2Ffiles%2Fdocumentation%2Fguide_algorithm_5.2.0.pdf&lr=8&mime=pdf&l10n=ru&sign=fff3fe341f3dbf9922e78c920a0cd383&keyno=0&nosw=1&serpParams=tm%3D1695386396%26tld%3Dru%26lang%3Dru%26name%3Dguide_algorithm_5.2.0.pdf%26text%3D%25D0%25B4%25D0%25B5%25D0%25B4%25D1%2583%25D0%25BA%25D1%2582%25D0%25BE%25D1%2580%2B%25D1%2583%25D1%2587%25D0%25B5%25D0%25B1%25D0%25BD%25D0%25B8%25D0%25BA%26url%3Dhttps%253A%2F%2Fbasegroup.ru%2Fsystem%2Ffiles%2Fdocumentation%2Fguide_algorithm_5.2.0.pdf%26lr%3D8%26mime%3Dpdf%26l10n%3Dru%26sign%3Dfff3fe341f3dbf9922e78c920a0cd383%26keyno%3D0%26nosw%3D1) (дата обращения 22.09.2023)

### **Дополнительные источники**

1. Макшанов А.В. Технологии интеллектуального анализа данных : учебное пособие / А.В. Макшанов, А.Е. Журавлев. – 2-е изд., стер. – Санкт-Петербург : Лань, 2019, - 212с.: ил. (Учебники для вузов. Специальная литератуцра). – Текст : непосредственный.

### **Интернет-ресурсы**

1. Каталог библиотеки КГУ. - Режим доступа: http://195.93.165.10:2280, свободный.- Яз. рус., англ.

2. Электронная библиотека.- Режим доступа: http://elibrary.ru, с экрана.- Яз. рус., англ.

- 3. http://uisrussia.msu.ru Университетская информационная система «Россия»
- 4. Электронная библиотечная система «КнигаФонд» − http://www.knigafund.ru/
- 5. Электронная библиотечная система издательства «Лань» − http://e.lanbook.com/
- 6. Электронная библиотечная система «Троицкий мост», www.trmost.ru
- 7. Электронная библиотечная система ИВИС, http//dlib.eastview.com
- 8. Электронная библиотечная система ЮРАЙТ, www.biblio-online.ru

9. Электронная библиотечная система Университетская библиотека онлайн/– URL[:www.biblioclub.ru](http://www.biblioclub.ru/)

10. Национальный Открытый Университет «ИНТУИТ» [Электронный ресурс] – Режим доступа: URL:<https://www.intuit.ru/>

11. Web 2.0 программирование на языке Python [Электронный ресурс] – Режим доступа: URL[:https://openedu.ru/course/spbstu/WEBPYT/](https://mail.yandex.ru/re.jsx?h=a,UIapjujzi0yLhoUJtGKpvQ&l=aHR0cHM6Ly9vcGVuZWR1LnJ1L2NvdXJzZS9zcGJzdHUvV0VCUFlULw)

### **6.4. Общие требования к организации образовательного процесса**

<span id="page-15-0"></span>Занятия проходят в аудиториях, оснащенных необходимым оборудованием. При необходимости предусмотрен вариант использования элементов визуализации учебного процесса.